## HỘI CƯU THANH NIÊN XUNG PHONG VIÊT NAM

## CÔNG HÒA XÃ HỘI CHỦ NGHĨA VIẾT NAM Độc lập - Tự do - Hanh phúc

Số:255/HCTNXPVN-BCS V/v đẩy mạnh hoạt động phong trào "Cựu TNXP làm kinh tế giỏi- vì nghĩa tình đồng đội"

Hà Nội, ngày ('4tháng 01 năm 2021

Kính gửi:

- Hội Cựu TNXP các tỉnh, thành phố

- Ban Liên lạc Cựu TNXP tỉnh An Giang, Đồng Tháp, Trà Vinh

Phong trào "Cựu TNXP làm kinh tế giỏi- vì nghĩa tình đồng đội" do Trung ương Hội phát động đến nay đã 10 năm. Đây là phong trào phù hợp với tôn chỉ, mục đích hoạt động của Hội và Cựu Thanh niên xung phong (TNXP) cả nước; có ý nghĩa thiết thực theo cuộc vân động của cả nước về "Học tập và làm theo tư tưởng, đạo đức, phong cách Hồ Chí Minh". Trong 10 năm qua, đã có 13.092 hộ gia đình, hợp tác xã, doanh nghiệp, cá nhân cưu TNXP làm kinh tế có kết quả, giúp đỡ được đồng đôi thiết thực. Đó là với số vốn trên 1.200 tỷ đồng, giải quyết được 40.000 lao động của gia đình cưu TNXP, xây dưng quỹ "Nghĩa tình đồng đội" được 225 tỷ đồng, nôp Ngân sách Nhà nước 80 tỷ đồng, hoạt động đã có hiệu quả. Tháng 12/2019, Trung ương Hội đã tổ chức hội nghị tổng kết 5 năm (2015-2019) thực hiện phong trào "Cựu TNXP làm kinh tế giỏi- vì nghĩa tình đồng đội". Hội nghị đã đánh giá rõ về ý nghĩa, hiệu quả nói chung của phong trào; biểu dương, ghi nhận kết quả hoạt động các cựu TNXP điển hình làm kinh tế giỏi và giúp đỡ đồng đội; đề ra định hướng hoạt động giai đoạn 2019-2024, với các nội dung cơ bản:

1. Tiếp tục đẩy mạnh hoạt động, phát triển phong trào cả về bề rộng và chiều sâu, phấn đấu tăng trưởng các chỉ tiêu đã đat được so với hiện nay.

2. Hoạt động của phong trào thể hiện rõ với tinh thần "Cựu TNXP nguyện theo gương sáng, học tập, làm theo tư tưởng, đạo đức, phong cách Hồ Chí Minh".

3. Phần đấu 100% cựu TNXP có hoàn cảnh khó khăn được hỗ trợ hưởng lợi của phong trào; đồng thời vân đông cưu TNXP tích cực làm kinh tế để thoát nghèo bền vững.

4. Tập trung vận động để đông đảo hội viên tham gia làm kinh tế giỏi, tham gia xây dựng quỹ "Nghĩa tình đồng đôi".

5. Tổ chức các hoạt động tham quan, trao đổi kinh nghiệm của các điển hình tiên tiến làm "kinh tế giỏi", "giúp đỡ đồng đội" trong huyện, trong tỉnh kể cả ngoài tỉnh để nâng cao kiến thức, kinh nghiệm cho hội viên.

 $\mathbf{1}$ 

 $\dddot{\phantom{0}}$  .

Với các nội dung theo định hướng trên, năm 2021, Trung ương Hội đề nghi các Tỉnh, Thành hôi tâp trung triển khai thực hiện:

Một là: Nghiên cứu kỹ các nôi dung theo định hướng trên để đề ra chương trình hoạt động cụ thể cho các cấp Hội, để đẩy mạnh phong trào "Cưu TNXP làm kinh tế giỏi- vì nghĩa tình đồng đội" năm 2021 thiết thực, hiệu quả.

Hai là: Tổ chức tốt, có hiệu quả các hoạt động của phong trào là nhiệm vu của Hội (theo Điều 7, Điều lệ Hội) để có nội dung báo cáo các cơ quan Nhà nước có thẩm quyền về việc làm và Trung ương Hội về hoạt động của Hội: Trung ương Hội sẽ xét thi đua khen thưởng hàng năm về hoạt đông này.

Ba là: Tỉnh, Thành hội thực hiện việc báo cáo kết quả 6 tháng đầu năm và cả năm 2021 về Trung ương Hồi theo các tiêu chí sau:

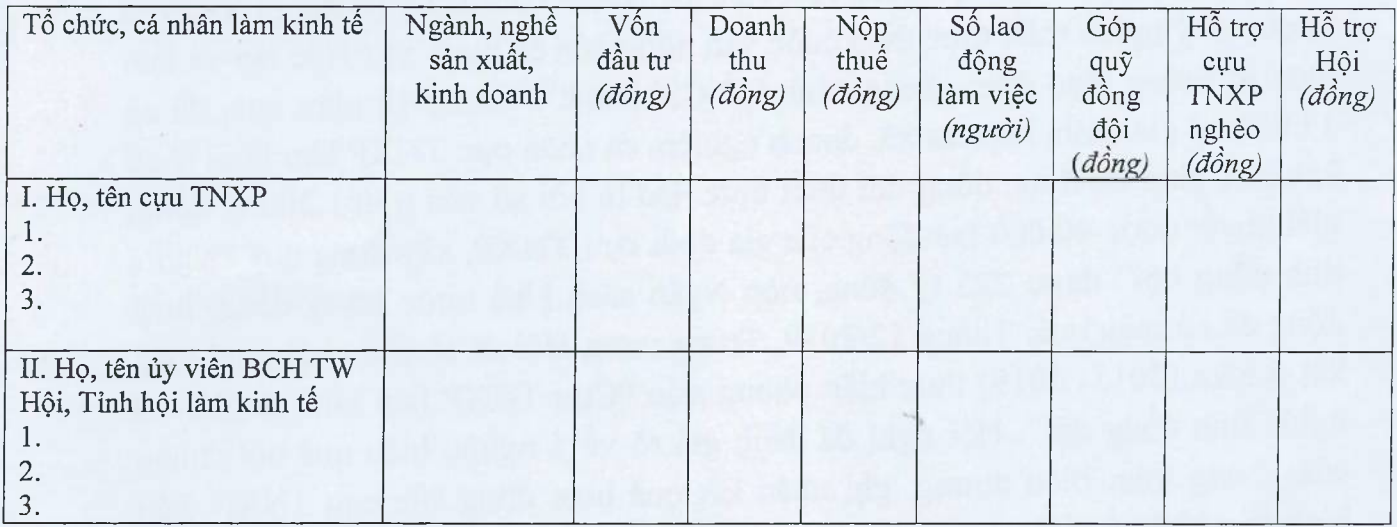

Trên đây là hướng dẫn triển khai hoạt động của phong trào "Cựu TNXP làm kinh tế giỏi- vì nghĩa tình đồng đôi", để các cấp Hôi triển khai, thực hiện. (Báo cáo kết quả theo biểu mẫu trên về Trung ương Hội cuối tháng 6 và tháng 12 năm 2021)

## Noi nhân:

- Như trên:
- Các Ủy viên BCH TW hội làm kinh tế;
- Luu: VT, các Ban TW Hội.

TM. ĐOÀN CHỦ TICH Vũ Trong Kim